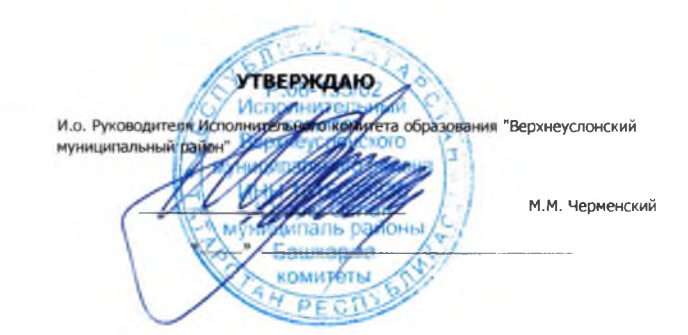

## ОТЧЕТ О ВЫПОЛНЕНИИ МУНИЦИПАЛЬНОГО ЗАДАНИЯ № 1

на 2022 год и плановый период

2023 и 2024 годов

Ні «менование муниципального учреждения

 $\sim 10$ 

 $1.41$ 

Муниципальное бюджетное общеобразовательное учреждение «Макуловская средняя общеобразовательная школа имени Героя Советского Союза Алексея Петровича Исаева» Верхнеуслонского муниципального района Республики Татарстан

Ві ы деятельности муниципального учреждения

В і муниципального учреждения

Приодичность

Коды Форма по ОКУД 0506001  $K \Omega$ по Сводному реестру 1615003819161501001 по ОКВЭД 85.12, 85.13, 85.14, 88.9

Дополнительное образование детей и взрослых, Среднее общее образование, Основное общее образование,

Начальное общее образование

 $\sim$   $-$ 

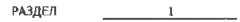

1. Наименование муниципальной услуги

. Категории потребителей муниципальной услуги

Физические лица

Реализация основных общеобразовательных программ начального общего образования

 $\sim$ 

### 1. Сведения о фактическом достижении показателей, характеризующих объем и(или) качество муниципальной услуги

-2

11. Сведения о фактическом достижении показателей, характеризующих качество муниципальной услуги:

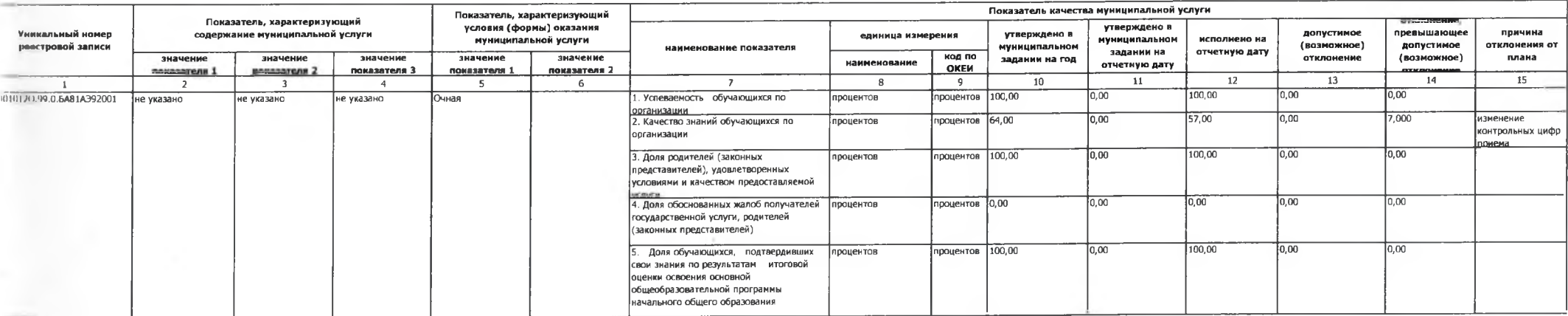

**6A81** 

Код по общероссийскому

базовому перечню или

региональному перечню

Е Е сведения о фактическом достижении показателей, характеризующих объем муниципальной услуги:

 $\sim$ 

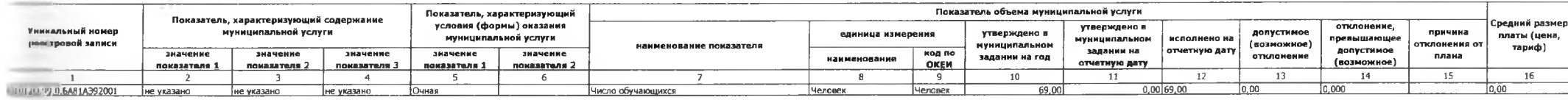

 $\sim 10^{-1}$ 

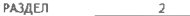

- Наименкимние муниципальной услуги

Реализация основных общеобразовательных программ основного общего образования

 $\sim$ 

Физические лица

 $-4$ 

и катогории потребителей муниципальной услуги

 $\ddot{ }$ 

т т марка в офактическом достижении показателей, характеризующих объем и(или) качество муниципальной услуги

-<br>- сведения о фактическом достижении показателей, характеризующих качество муниципальной услуги:

 $\sim$ 

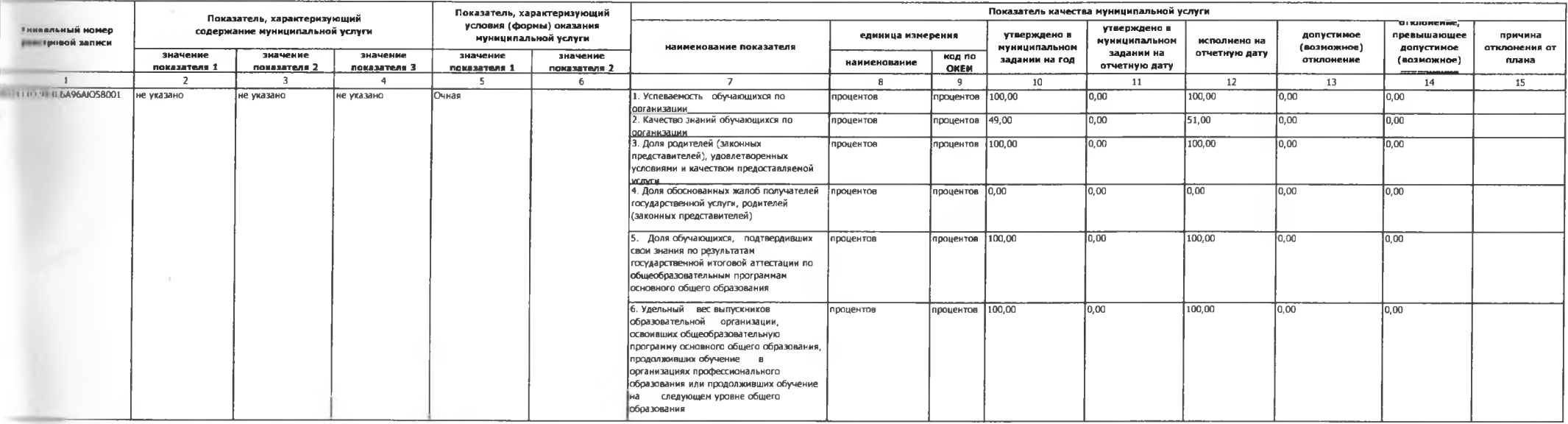

4

Код по общероссийскому

базовому перечню или региональному

перечню

**БА96** 

- Петанина и фаятическом достижении показателей, характеризующих объем муниципальной услуги

 $\sim$ 

9.00

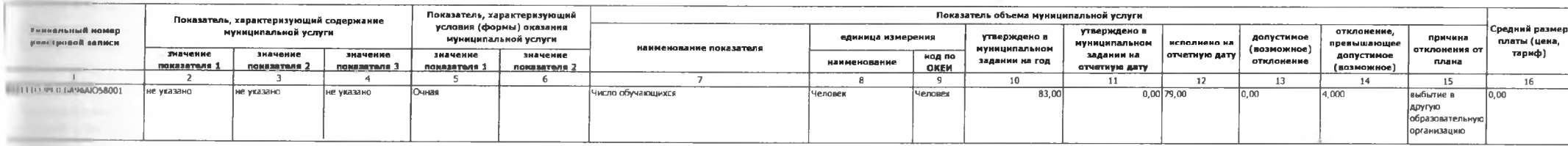

 $\sim$ 

РАЗДЕЛ  $\overline{3}$ 

- тенно-вине муниципальной услуги

**Первый процесс процесс и принципальной услуги** 

Физические лица

Реализация основных общеобразовательных программ среднего общего образования

 $\alpha$ 

- Пользовые о финтическом достижении показателей, характеризующих объем и(или) качество муниципальной услуги

П П ПЕЛЕНИЕ В Ф-10 НИЧК КОМ ДОСТИЖЕНИИ ПОКАЗАТЕЛЕЙ, ХАРАКТЕРИЗУЮЩИХ КАЧЕСТВО МУНИЦИПАЛЬНОЙ УСЛУГИ:

**Contract** 

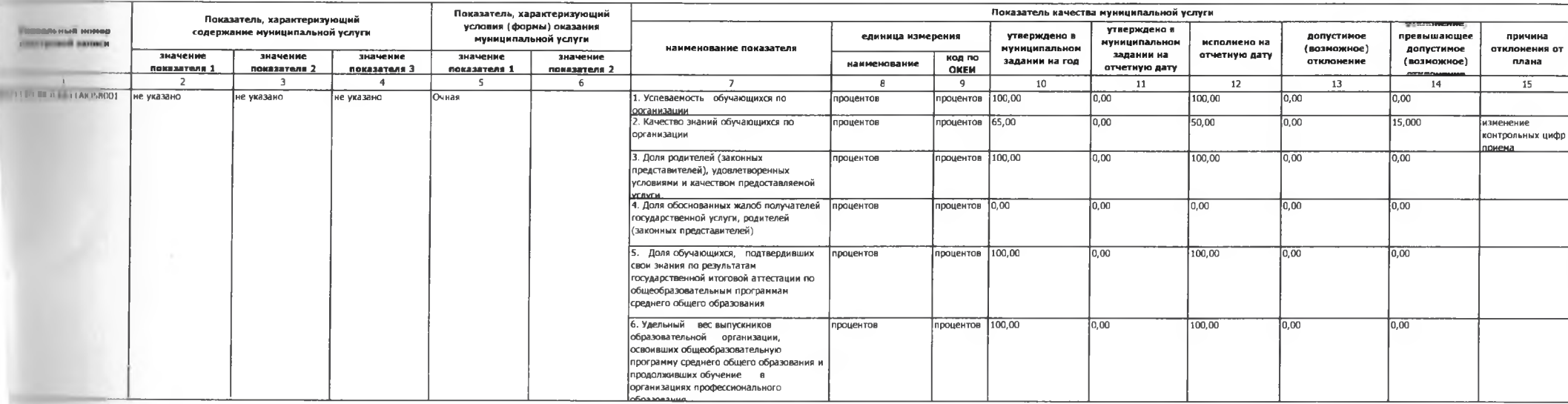

5.

Код по общероссийскому базовому перечню или

региональному перечню

ББ11

и последника и простивании показателей, характеризующих объем муниципальной услуги:

 $\sim$  1

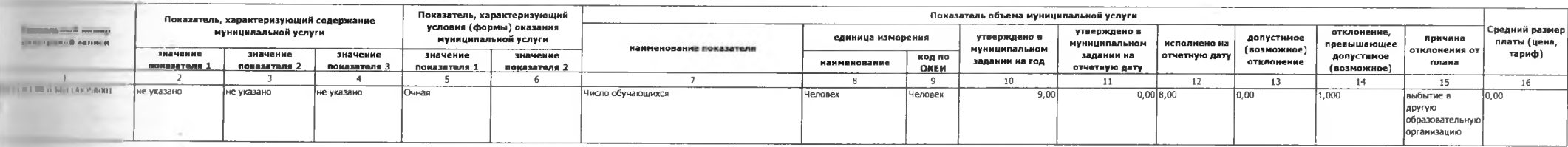

 $\sim 10^{-1}$ 

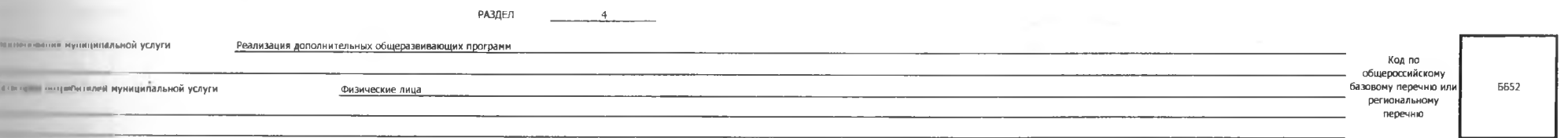

и поставительной услуги показателей, характеризующих объем и(или) качество муниципальной услуги

 $\tau$  .

и в совминательной услуги; достижении показателей, характеризующих качество муниципальной услуги;

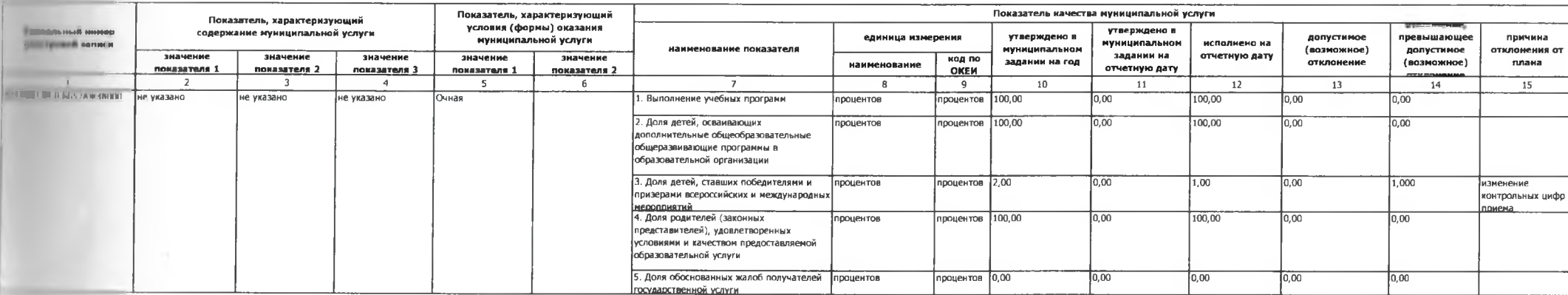

### ния и политиками достижении показателей, характеризующих объем муниципальной услуги:

 $\sim$ 

 $\sim$  1

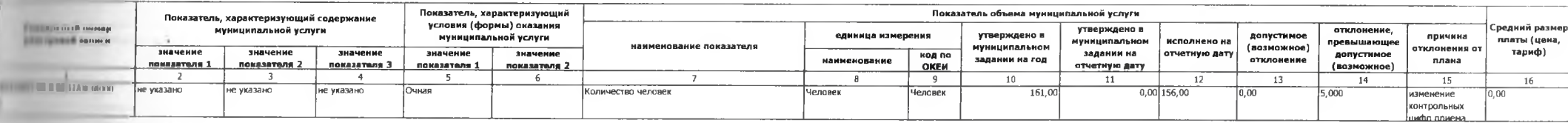

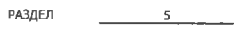

**Примечение муниципальной услуги** 

**Примечения и против примечения и против комплексирования** 

Присмотр и уход

Физические лица

 $\sim$  1

Код по общероссийскому базовому перечню или

**6A80** региональному перечню

プレー

и постижении показателей, характеризующих объем и(или) качество муниципальной услуги

и по в соверших и при постижении показателей, характеризующих качество муниципальной услуги:

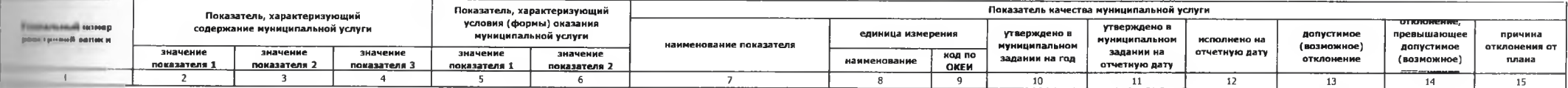

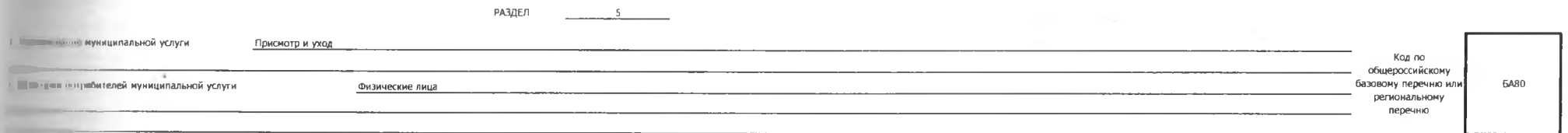

т и подвижнения с финтическом достижении показателей, характеризующих объем и(или) качество муниципальной услуги

11 и поставительной услуги: показателей, характеризующих качество муниципальной услуги:

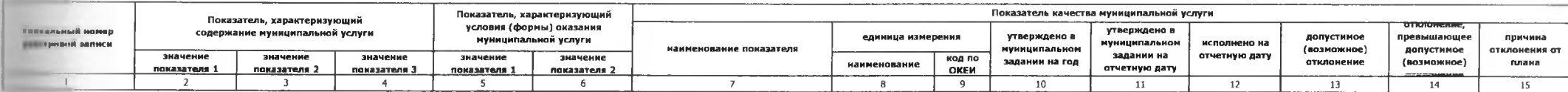

и по при писоком достижении показателей, характеризующих объем муниципальной услуги.

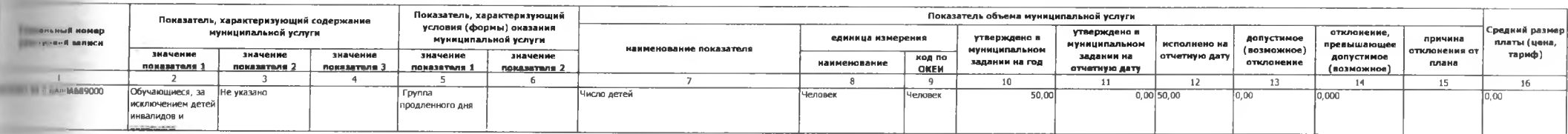

 $/$ 

### ЧАСТЬ 2. Сведения о выполняемых работах

РАЗДЕЛ

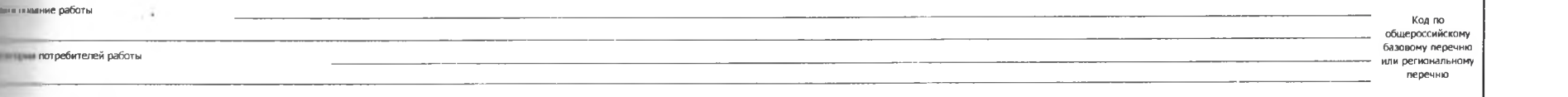

#### и выдечния а фактическом достижении показателей, характеризующих объем и(или) качество работы

т подения о фактическом достижении показателей, характеризующих качество работы:

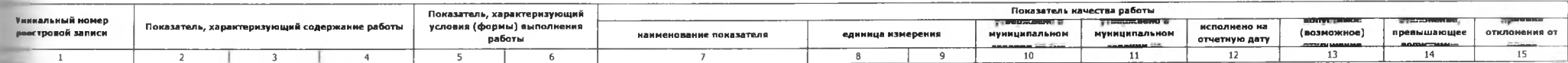

посления о фактическом достижении показателей, характеризующих объем работы:

 $-11.1$ 

 $\sim$ 

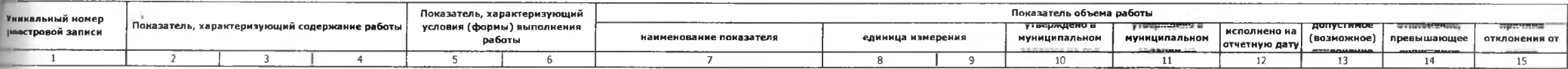

**Contract Contract** 

**Contractor** 

Tiponomeponano, npomnyponano и скреплено печатью Lemer du gye-me страниц<br>Начальник МКУ «Отдел образования<br>Верхнеуслонского муниципального района<br>Республика Татарстан Р.Х. Яковлева